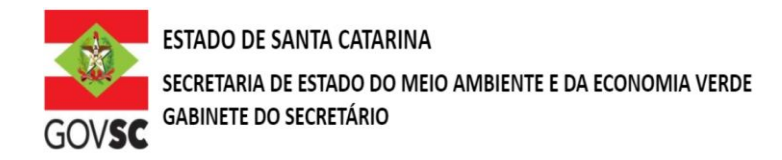

## **OUTORGA DE DIREITO DE USO DOS RECURSOS HÍDRICOS BARRAGEM**

## **DOCUMENTAÇÃO A SER ANEXADA NO SIOUT**

**I -** Comprovante de Cadastro para Regularização no SIOUT – SC; [http://siout.aguas.sc.gov.br](http://siout.aguas.sc.gov.br/)

**II -** Identificação do requerente mediante dados do Cadastro de Pessoa Física (CPF), se pessoa física; ou dados do Cadastro Nacional de Pessoa Jurídica (CNPJ) e Contrato Social ou Ato Constitutivo, se pessoa jurídica; - Incluir no SIOUT\* - [http://siout.aguas.sc.gov.br](http://siout.aguas.sc.gov.br/)

**III -** Localização geográfica do eixo do barramento, incluindo a identificação do corpo hídrico e respectiva bacia hidrográfica. As plantas e mapas devem ser entregues no formato pdf. Incluir no SIOUT\* [http://siout.aguas.sc.gov.br](http://siout.aguas.sc.gov.br/)

**IV -** Certidão da Prefeitura Municipal declarando expressamente que o local e o tipo de empreendimento ou atividades estão em conformidade com a legislação municipal aplicável ao uso e ocupação do solo e à proteção do meio ambiente; Incluir no SIOUT SC - Incluir no SIOUT\* - [http://siout.aguas.sc.gov.br](http://siout.aguas.sc.gov.br/)

**V –** Licença Ambiental, quando aplicável; Incluir no SIOUT\* - [http://siout.aguas.sc.gov.br](http://siout.aguas.sc.gov.br/)

**VI –** Documentos de propriedade e quando aplicável o documento de cessão de uso do terreno onde se situa o empreendimento; Incluir no SIOUT\* - [http://siout.aguas.sc.gov.br](http://siout.aguas.sc.gov.br/)

**VII** - Cópia do documento de concessão/autorização quando aplicável à atividade em pauta; Incluir no SIOUT SC - [http://siout.aguas.sc.gov.br](http://siout.aguas.sc.gov.br/)

**VIII –** Anotação de Responsabilidade Técnica - ART do responsável pelo estudo ou projeto básico. No caso de barragem existente, será aceito laudo assinado por profissional habilitado (ART) que ateste a estabilidade, segurança, manutenção e operação da barragem. Incluir no SIOUT\* - [http://siout.aguas.sc.gov.br](http://siout.aguas.sc.gov.br/)

## **DOCUMENTAÇÃO COMPLEMENTAR A SER PROTOCOLADA NA SDE**

- **I** Cadastrar o barramento no Cadastro Estadual de Segurança de Barragem CESB;
- **II -** Projeto básico, destacando:
	- a) nível d'água máximo normal a montante da barragem (retenção de cheias);
	- b) nível d'água *maximum maximorum* a montante da barragem (retenção de cheias);
	- c) área inundada do reservatório no nível d'água *maximum maximorum* (retenção de cheias);
	- d) volume do reservatório, no nível d'água *maximum maximorum* (retenção de cheias);

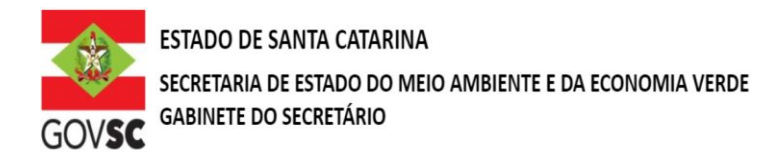

- e) altura máxima da barragem;
- f) descarga de projeto do vertedouro e período de retorno;
- g) nível d'água máximo normal a montante da barragem (atendimento dos usos múltiplos);
- h) área inundada do reservatório no nível d'água máximo normal (atendimento dos usos múltiplos);
- i) volume do reservatório, no nível d'água máximo normal (atendimento dos usos múltiplos);
- j) vazão mínima a ser mantida à jusante do barramento (vazão regularizada);
- k) serie de vazões, médias mensais, afluentes ao reservatório.

## **OBSERVAÇÃO:**

Novos protocolos devem ser feitos diretamente pelo portal do SGPe, mencionando os processos anteriores do solicitante, se possuir.

- Acessar: [sc.gov.br;](http://sc.gov.br/)
- Clicar em "Protocolo Digital";
- Ao fim da página, clicar no botão em vermelho "Solicitar";
- Efetuar login com senha [gov.br;](http://gov.br/)
- Selecionar "Órgão Destino" SEMAE Secretaria de Estado de Meio Ambiente e Economia Verde, "Setor Destino" SEMAE/PROTSEMAE;
- Incluir demais informações e anexar documentos;
- Será gerado um número de protocolo (SEMAE xxx/xxxx) para acompanhamento.